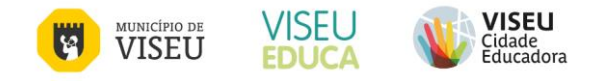

## **Candidatura Transportes Escolares**

## **NOTA**: preencher todos os campos de forma legível (letra de imprensa) **Ano Letivo 2023 / 2024**

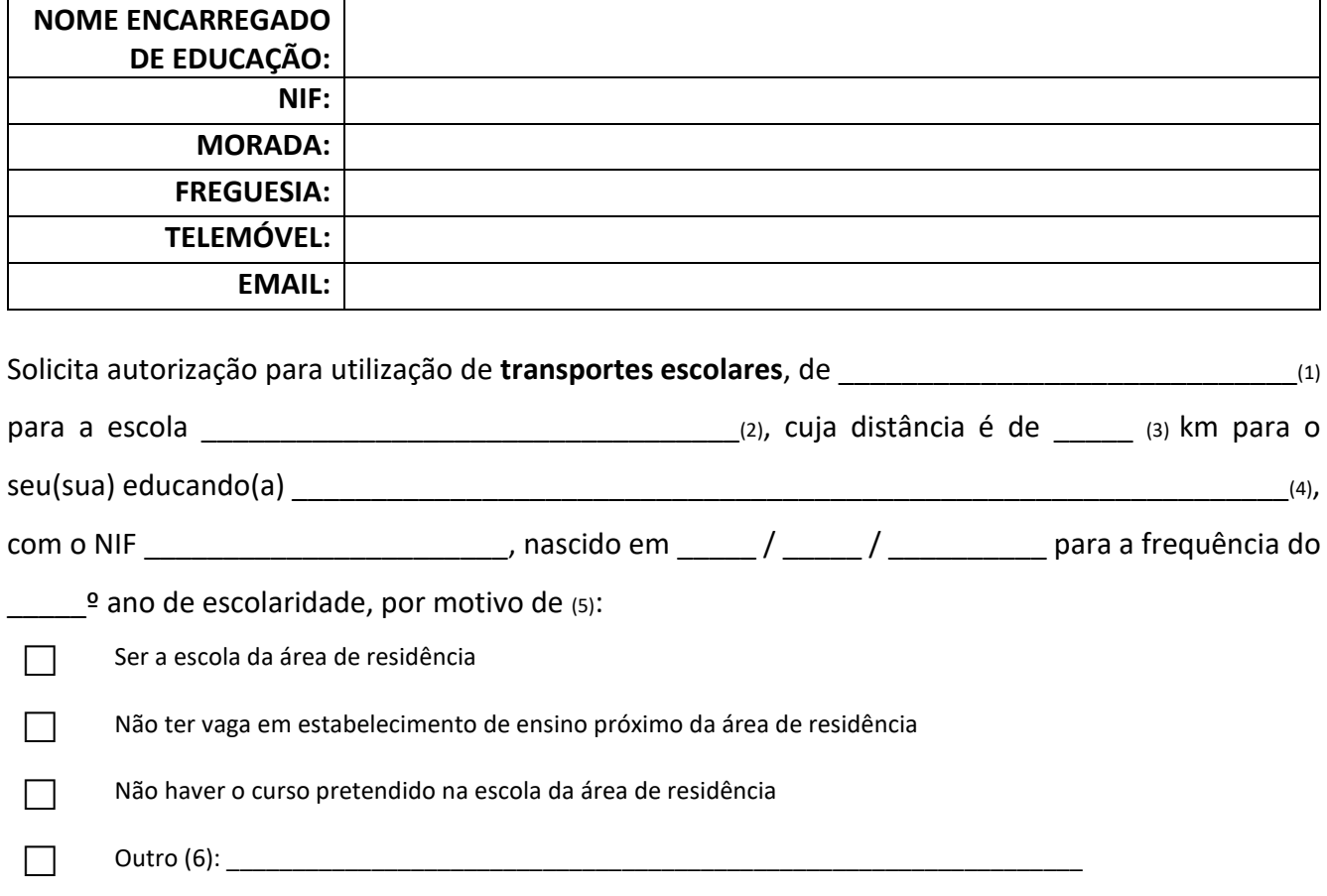

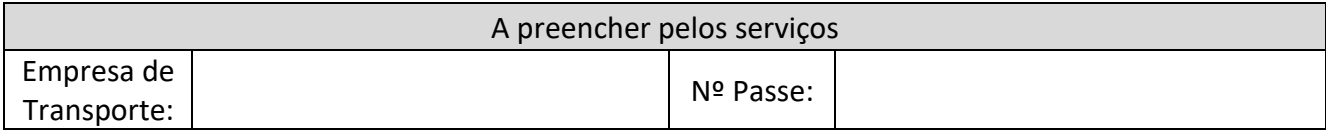

Autorizo a recolha e tratamento de dados, pelos serviços de educação municipais e assumo inteira responsabilidade, nos termos da lei, pela exatidão de todas as declarações constantes neste formulário, bem como respetivos anexos.

A prestação de falsas declarações é punível por lei e implica, para além do procedimento legal, o cancelamento dos benefícios atribuídos e reposição dos já recebidos.

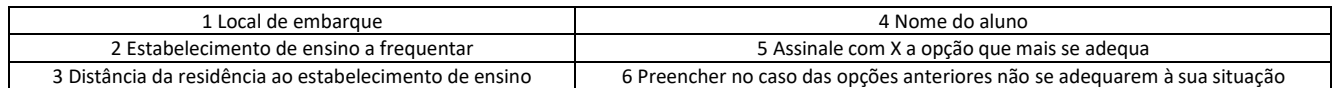

Data \_\_\_\_\_\_ / \_\_\_\_\_\_ / \_\_\_\_\_\_\_\_\_\_

O(a) Encarregado(a) de Educação

\_\_\_\_\_\_\_\_\_\_\_\_\_\_\_\_\_\_\_\_\_\_\_\_\_\_\_\_\_\_\_\_\_\_\_\_\_\_\_\_

Para mais informações, contacte a Divisão de Desenvolvimento Educativo e Gestão Escolar através do telefone 232 427 433, do email *[educacao@cmviseu.pt](mailto:educacao@cmviseu.pt)* ou aceda a <https://viseu-educa.pt/>